# **Stipendien für das Ausbildungsjahr 2020/2021 vom Kanton Aargau für Kantonsschüler, Lernende, Berufsmaturanden und Passarellenlehrgänger**

Bei Fragen rund um Ausbildungsbeiträge steht unsere Sektion gerne für Sie zur Verfügung. Telefonische Anfragen oder Emails richten Sie bitte direkt an den/die zuständige/n Sachbearbeiter/in. Bitte beachten Sie die Buchstabenaufteilung von Ihrem Familiennamen. Das Haupttelefon ist jeweils von Mo-Fr 08:00 – 12:00 und 13:30 bis 17:00 offen und über [stipendien@ag.ch](mailto:stipendien@ag.ch) erreichbar.

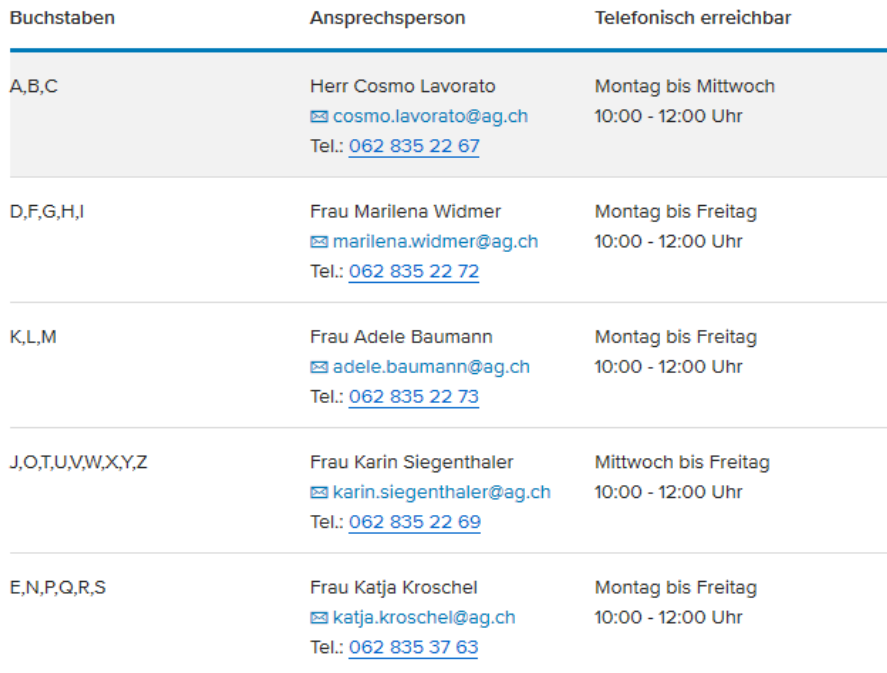

#### **Wann:**

Ihr Gesuch kann per sofort bis spätestens 30.09.2020 eingereicht werden. Für verspätet eingereichte Gesuche werden Beiträge nur für die Zeit von der Einreichung bis zum Ende des Ausbildungsjahres ausgerichtet.

## **Wo:**

Auf unserer Homepage [www.ag.ch/stipendien](http://www.ag.ch/stipendien) finden Sie das elektronische Onlineformular.

## **Fragen:**

Unter "**Häufige Fragen und Antworten**" bekommen Sie schon viele Informationen. Als Informationshilfsmittel stehen Ihnen auch Videos zur Verfügung.

#### Fragen zum Ausfüllen des Formulars

- + Welche Unterlagen brauche es für die Gesuchsstellung?
- + Wie kann ein Gesuch zwischengespeichert und wieder geöffnet werden?
- $\times$  Wie können Beilagen hochgeladen werden?

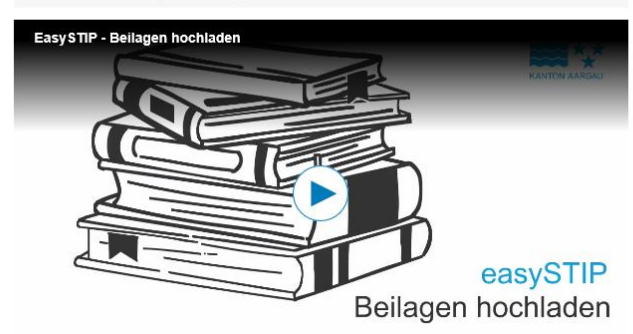

**Wie:**

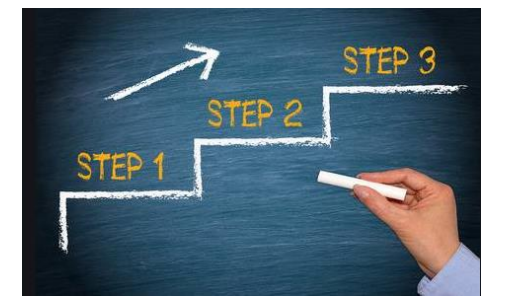

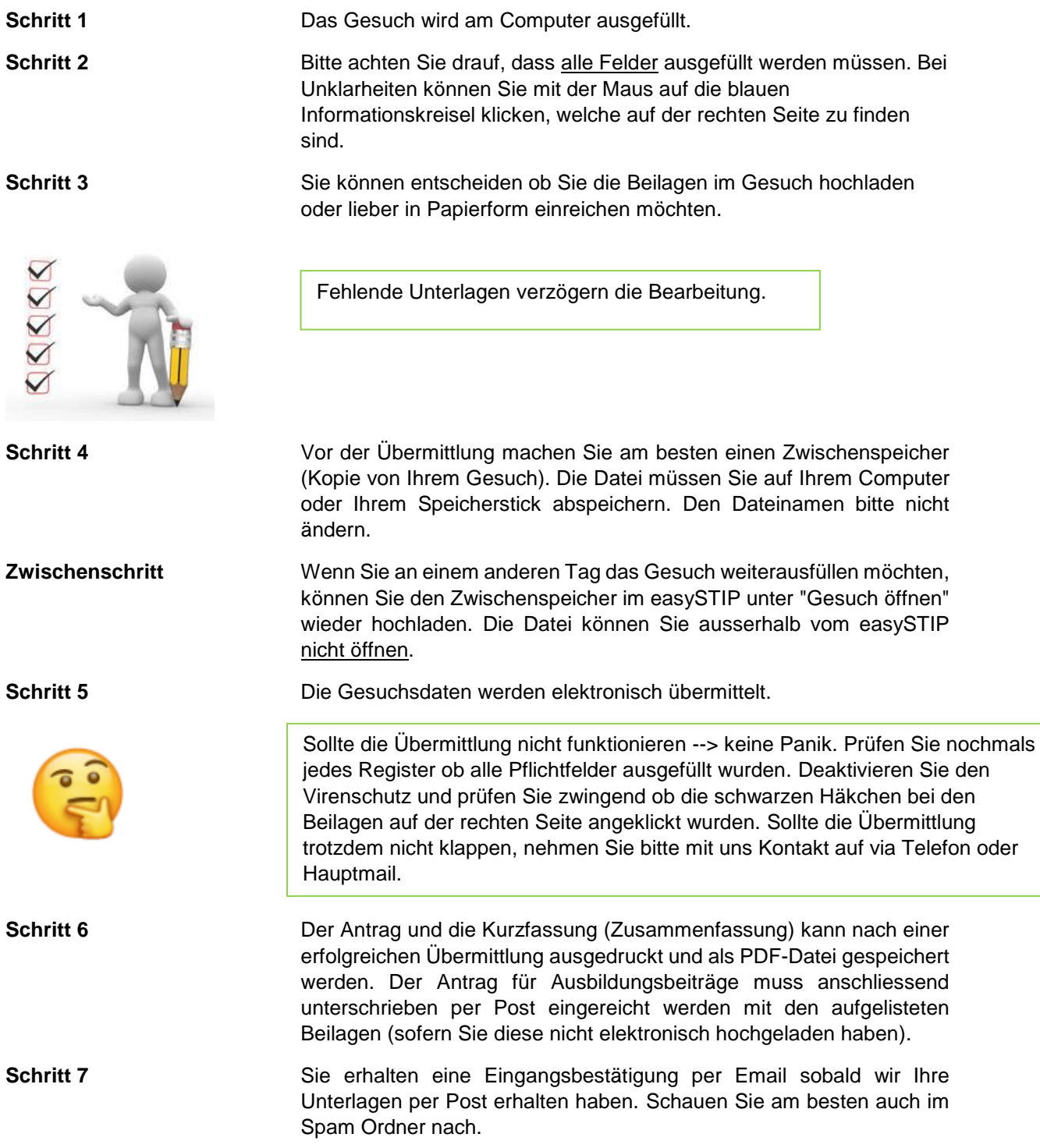

Bitte informieren Sie sich selbständig über den Stand der aktuellen Gesuchsbearbeitung. Das Datum wird jeweils am Freitag ab 16:00 Uhr publiziert. Sie müssen mit einer Wartefrist von ca. 3 Monaten rechnen. Vielen Dank für Ihre Geduld.